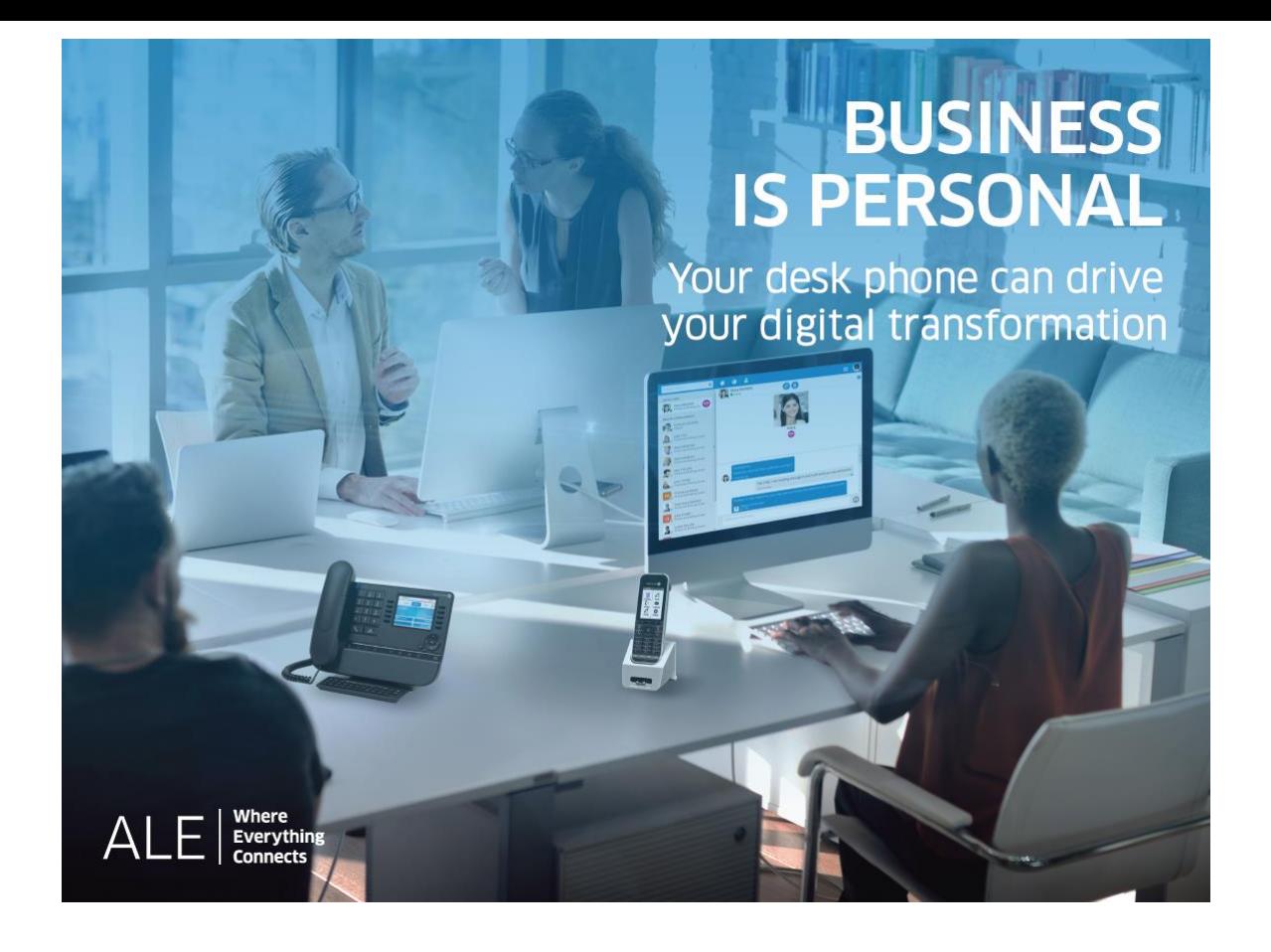

# OXO Connect

- 8088 Smart DeskPhone V2
- 8078s Bluetooth® Premium DeskPhone
- 8078s Premium DeskPhone
- 8068s Bluetooth® Premium DeskPhone
- 8068s Premium DeskPhone
- 8058s Premium DeskPhone
- 8039s Premium DeskPhone

# Poste opérateur

8AL90384FRAAed01 -1938

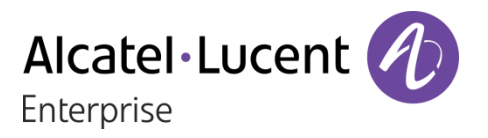

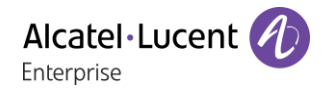

# **Introduction**

Ce document décrit les services offerts par un poste opérateur Premium ou Smart DeskPhone connecté à OXO Connect ou OXO Connect Evolution.

Les terminaux suivants peuvent être raccordés à OXO Connect :

- x Alcatel-Lucent 8088 Smart DeskPhoneV2 (8088).
- x Alcatel-Lucent 8078s Bluetooth® Premium DeskPhone (8078s BT).
- x Alcatel-Lucent 8078s Premium DeskPhone (8078s).
- x Alcatel-Lucent 8068s Bluetooth® Premium DeskPhone (8068s BT).
- x Alcatel-Lucent 8068s Premium DeskPhone (8068s).
- x Alcatel-Lucent 8058s Premium DeskPhone (8058s).
- x Alcatel-Lucent 8039s Premium DeskPhone (8039s).

Les terminaux suivants peuvent être raccordés à OXO Connect Evolution :

- x Alcatel-Lucent 8088 Smart DeskPhoneV2 (8088).
- x Alcatel-Lucent 8078s Bluetooth® Premium DeskPhone (8078s BT).
- x Alcatel-Lucent 8078s Premium DeskPhone (8078s).
- x Alcatel-Lucent 8068s Bluetooth® Premium DeskPhone (8068s BT).
- x Alcatel-Lucent 8068s Premium DeskPhone (8068s).
- x Alcatel-Lucent 8058s Premium DeskPhone (8058s).

Ce guide couvre les fonctions spécifiques du poste opérateur Premium ou Smart DeskPhone :

- x Mise en service restreint.
- x Réservation d'un faisceau de lignes extérieures à l'usage exclusif du poste opérateur.
- x Renvoi des appels destinés au poste opérateur.
- x Diffusion de la musique d'ambiance sur le haut-parleur externe.
- x Réponse à un appel du portier.
- x Programmation.

Reportez-vous au manuel d'utilisation du téléphone pour une description complète du téléphone de bureau (8AL90340FRADed01).

Le rôle d'un poste opérateur est l'accueil des appels extérieurs et leur acheminement vers les postes de l'installation.

En fonction de votre trafic, vous pouvez avoir un ou plusieurs postes opérateurs :

- x En groupement : tous les postes sonnent simultanément.
- x Affectés à des plages horaires : seuls les postes affectés à la desserte du trafic sonnent.

Cette répartition est faite par votre installateur.

Les étiquettes et icônes affichées dépendent du type et de l'habillage du poste. Le libellé ne s'affiche pas si la fonctionnalité correspondante n'est pas configurée sur votre système de téléphonie. Selon la taille de l'écran, il est possible que certains affichages soient tronqués. Tous les libellés apparaissent en couleur et en italique. Cette icône décrit une succession d'actions que vous devez effectuer ou de libellés que vous devez sélectionner : .

Cette icône décrit la conséquence d'une action :

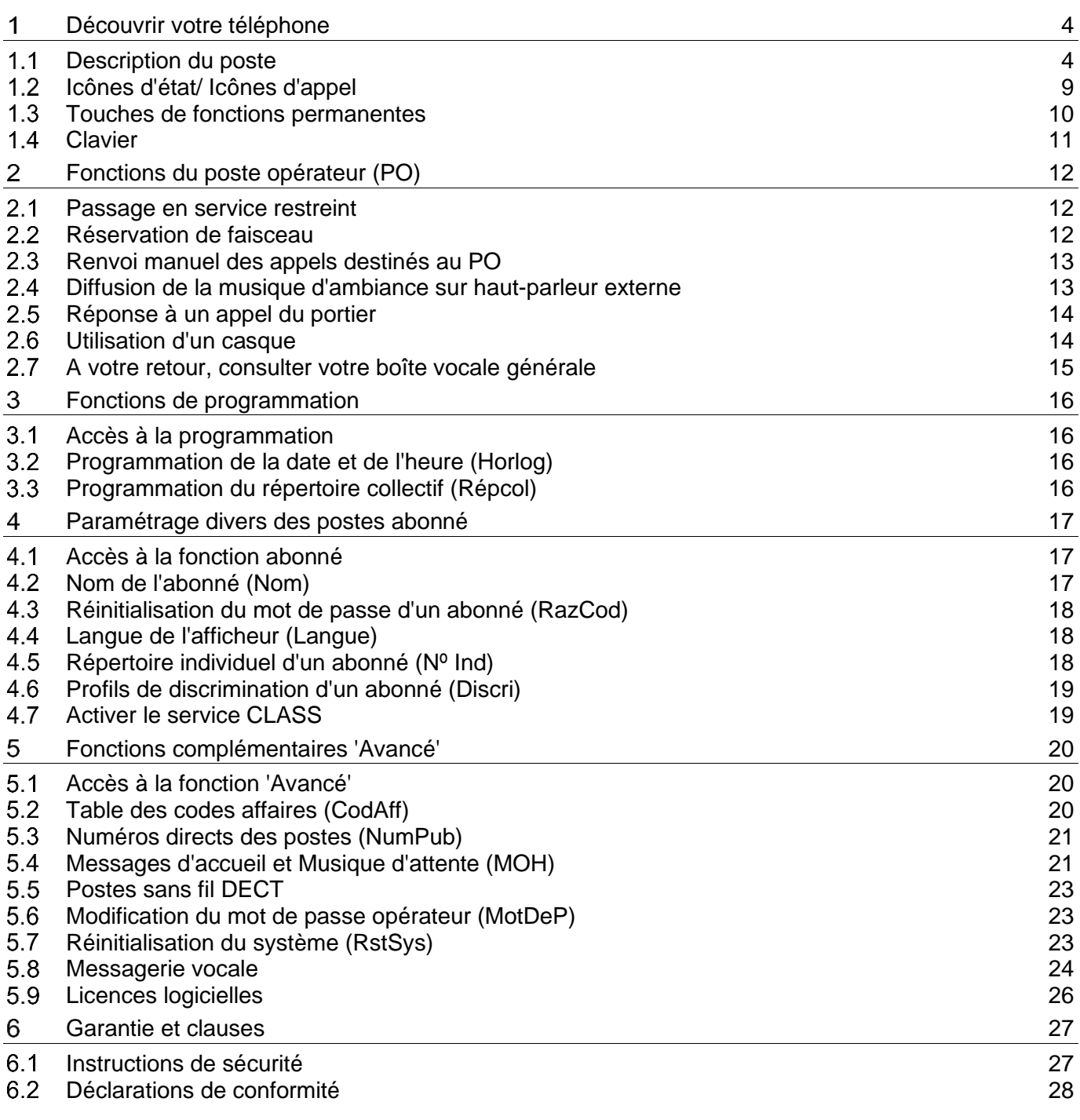

# <span id="page-3-0"></span>Découvrir votre téléphone

# <span id="page-3-1"></span>1.1 Description du poste

# 8088 Smart Deskphone

Ce téléphone fait partie de la gamme de téléphones IP. Avec son grand écran tactile couleurs, le Smart DeskPhone 8088 garantit une formidable expérience utilisateur et un grand confort lors des conversations grâce à une fonction audio d'une qualité exceptionnelle, que ce soit en mode mains libres ou lors de l'utilisation du combiné confort. De plus, grâce au combiné Bluetooth® du DeskPhone, votre expérience d'utilisation sera améliorée. Le téléphone peut automatiquement régler la luminosité en fonction des conditions d'éclairage afin d'améliorer l'expérience de l'utilisateur et d'économiser de l'énergie (capteur de luminosité ambiante).

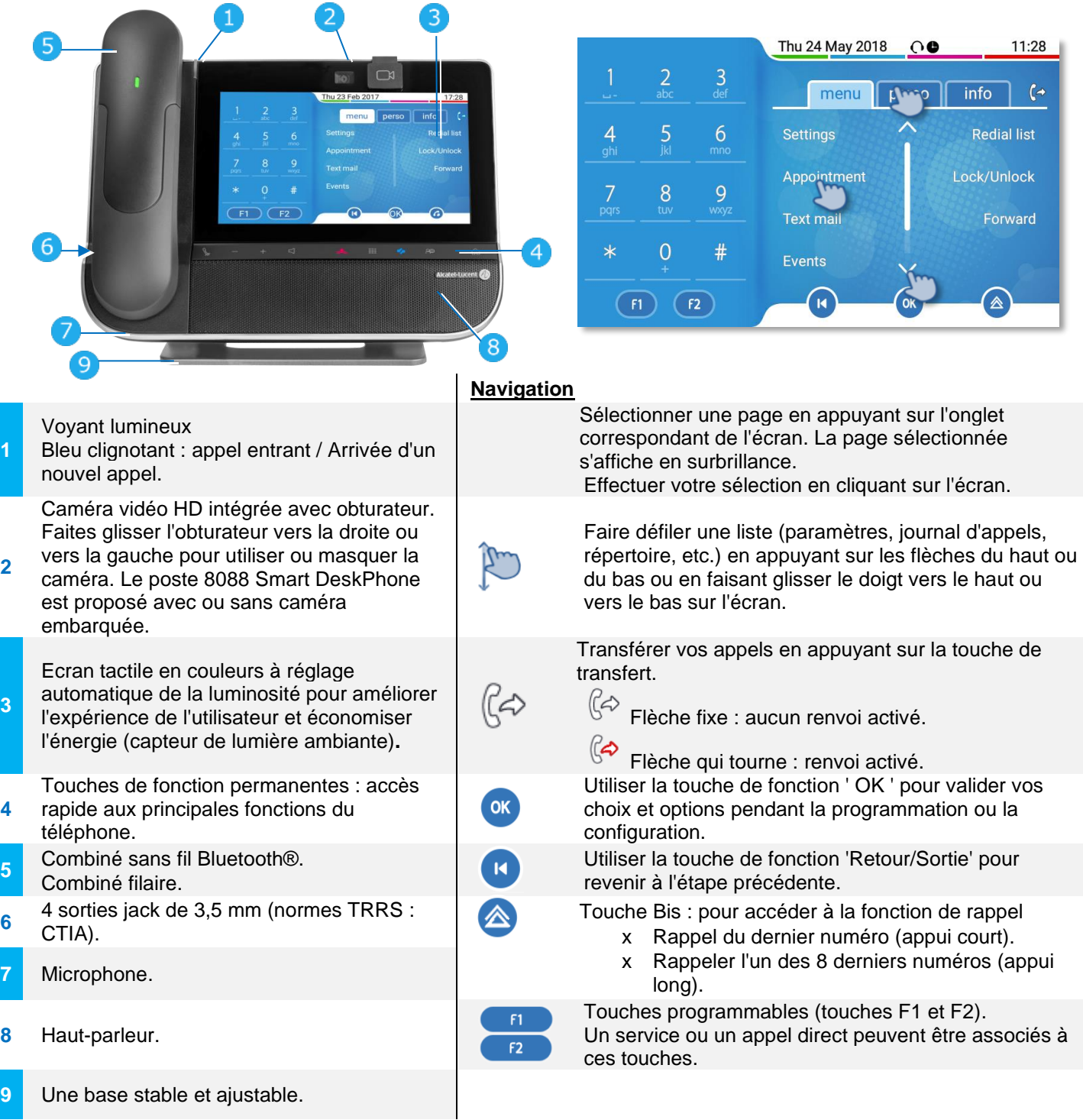

# 8078s Bluetooth/ 8078s Premium DeskPhone

Ce téléphone fait partie de la gamme de téléphones IP. Doté d'un écran tactile couleur de 5 pouces, le 8078s Premium DeskPhone offre une grande expérience utilisateur et un grand confort de conversation avec une qualité audio à très large bande (audio HD) exceptionnelle, que ce soit en mains libres ou avec le combiné confort. De plus, grâce au poste de bureau 8078s Bluetooth® Premium, votre expérience d'utilisation du combiné ou d'autres accessoires Bluetooth® sera améliorée. Le poste de bureau 8078s Bluetooth® Premium est ' Bluetooth® Smart Ready '. Vous pouvez personnaliser le téléphone en sélectionnant un thème (habillage). Il est compatible avec le mode télétravail. Ainsi, il convient parfaitement à une utilisation au sein de l'entreprise ou à domicile (télétravail).

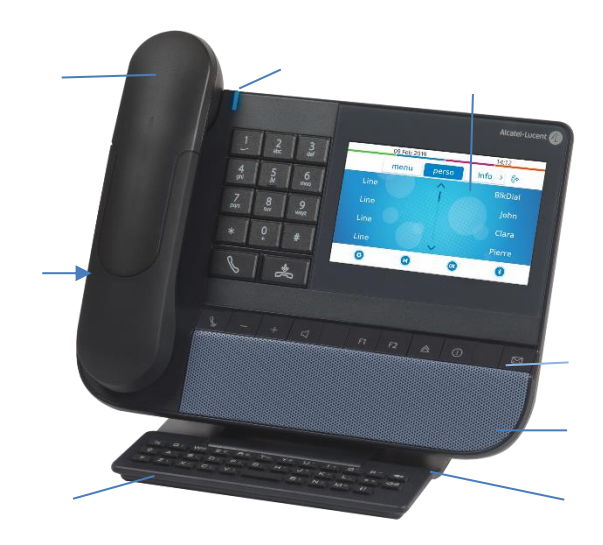

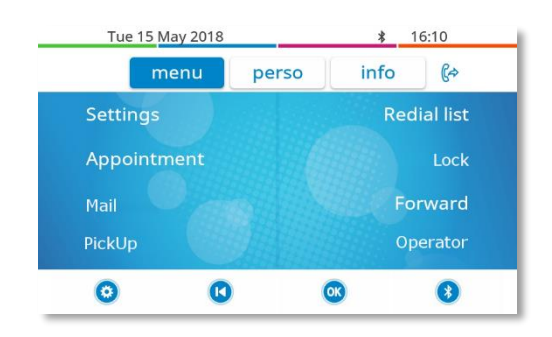

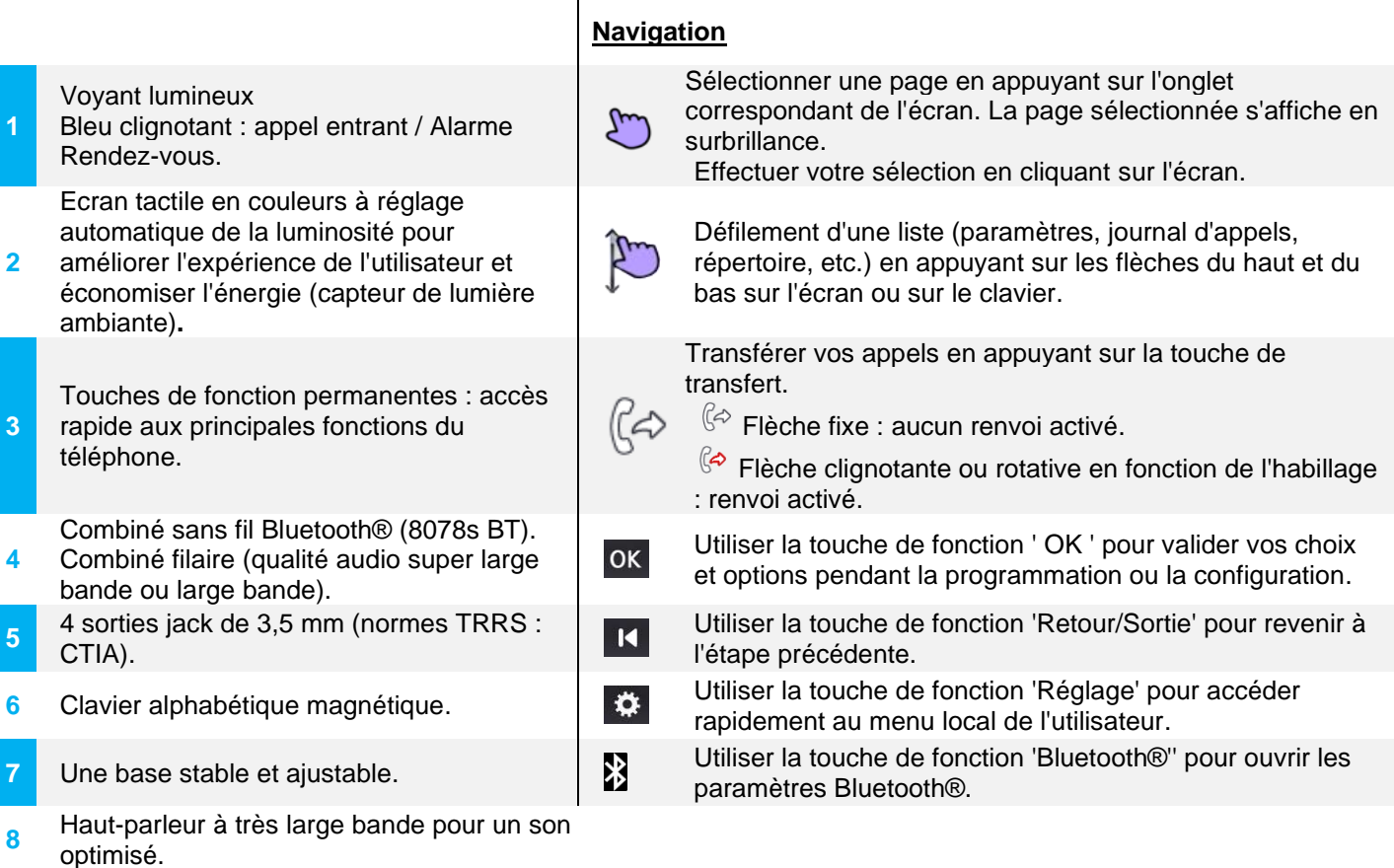

# 8068s Bluetooth/ 8068s Premium DeskPhone

Ce téléphone fait partie de la gamme de téléphones IP. Doté d'un écran couleur associé à 10 touches de fonctions dédiées et d'une touche de navigation intuitive, le 8068s Premium DeskPhone offre une expérience utilisateur exceptionnelle et une grande commodité de conversation avec une qualité audio super large bande (audio HD) exceptionnelle en mode mains libres ou avec le combiné confort. De plus, grâce au poste de bureau 8068s Bluetooth® Premium, votre expérience d'utilisation du combiné ou d'autres accessoires Bluetooth® sera améliorée. Le poste de bureau 8068s Bluetooth® Premium est ' Bluetooth® Smart Ready '. Vous pouvez personnaliser le téléphone en sélectionnant un thème (habillage). Il est compatible avec le mode télétravail. Ainsi, il convient parfaitement à une utilisation au sein de l'entreprise ou à domicile (télétravail).

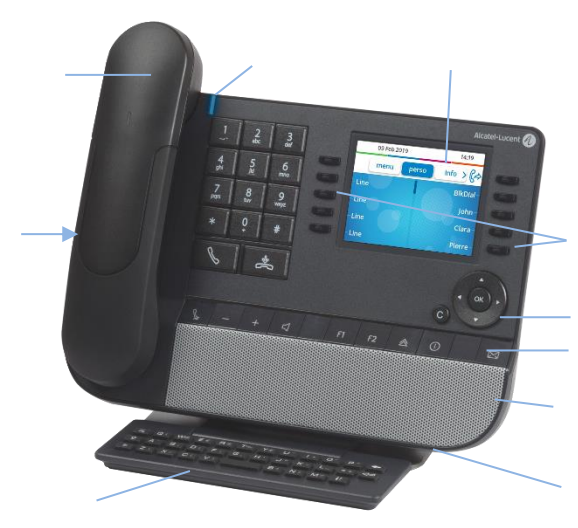

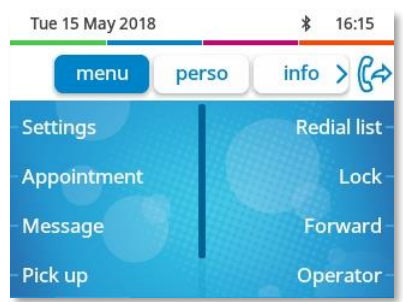

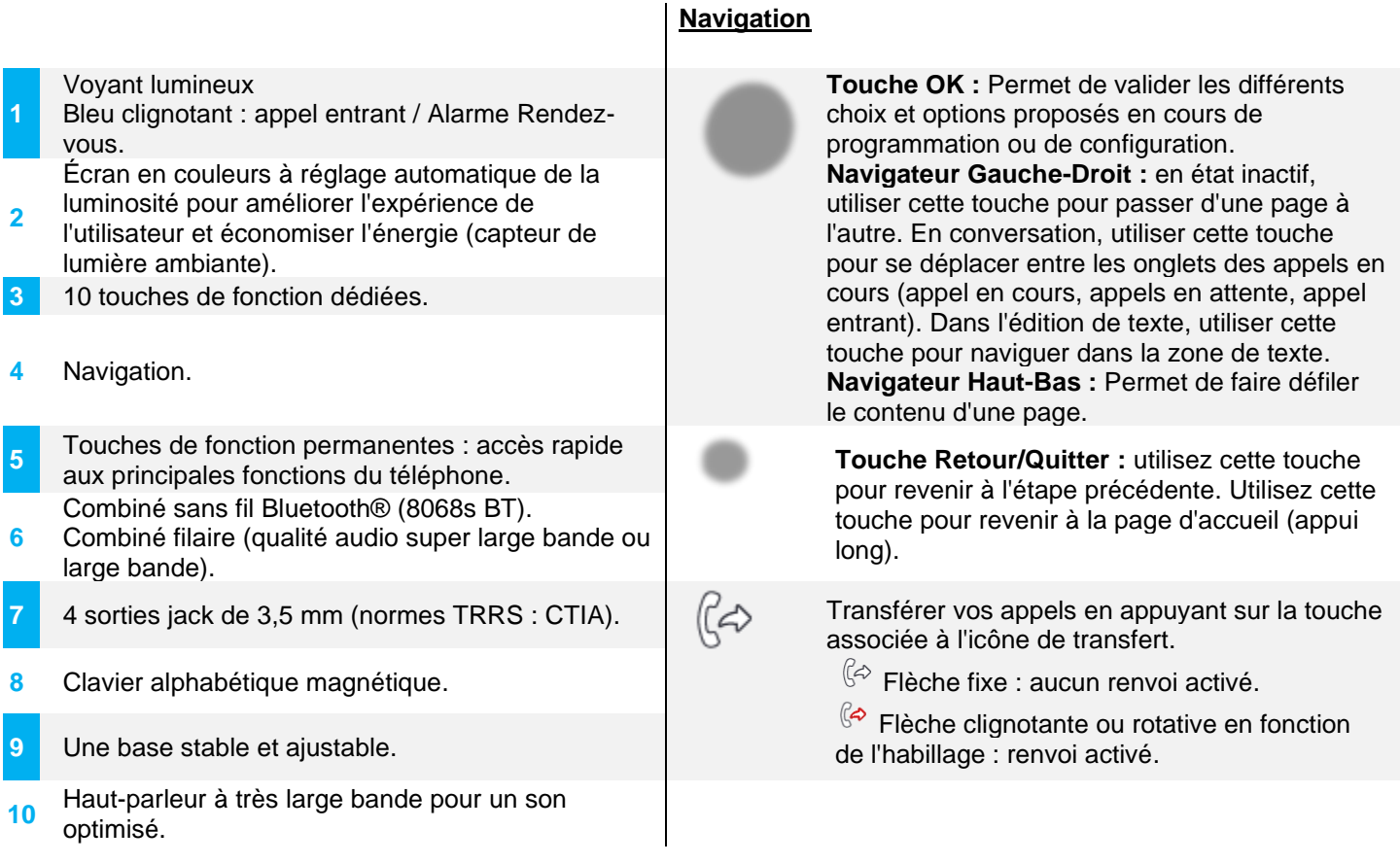

Alcatel·Lucent Enterprise

# 8058s Premium DeskPhone

Ce téléphone fait partie de la gamme de téléphones IP. En plus d'un écran couleurs lumineux, 6 touches de fonction dédiées et une touche de navigation intuitive, le poste de bureau 8058s Premium comporte 4 touches programmables comme module d'extension intelligent, permettant d'accéder rapidement à vos contacts et paramètres favoris. Il offre une qualité audio à très large bande (audio HD) pour les appels téléphoniques en mode mains libres ou à l'aide du combiné confort. Vous pouvez personnaliser le téléphone en sélectionnant un thème (habillage). Il est compatible avec le mode télétravail. Ainsi, il convient parfaitement à une utilisation au sein de l'entreprise ou à domicile (télétravail).

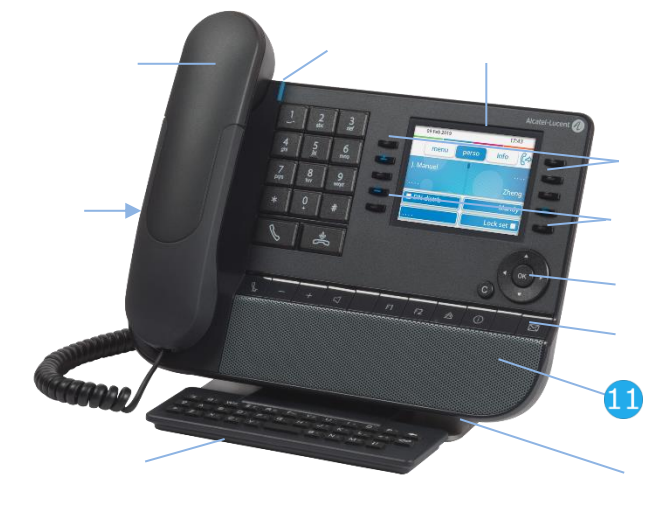

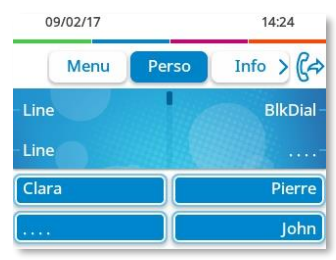

Interface utilisateur avec module d'extension virtuel. 4 touches programmables sont affichées et peuvent être utilisées comme module d'extension intelligent.

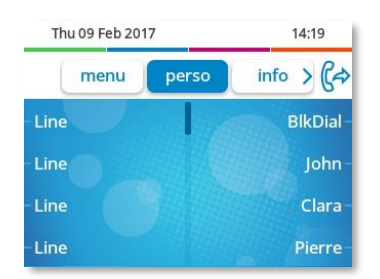

Interface utilisateur sans module d'extension virtuel.

## **Navigation**

- Voyant lumineux Bleu clignotant : appel entrant / Alarme Rendezvous. **2** Écran en couleurs à réglage automatique de la luminosité pour améliorer l'expérience de l'utilisateur et économiser l'énergie (capteur de lumière ambiante). **3** 6 touches de fonction dédiées.
- **4** Extension virtuelle : 4 touches programmables dotées de témoins lumineux (en option).
- **5** Navigation.
- **6** Touches de fonction permanentes : accès rapide aux principales fonctions du téléphone.
- **7** Combiné filaire (qualité audio super large bande ou large bande).
- **8** 4 sorties jack de 3,5 mm (normes TRRS : CTIA).
- **9** Clavier alphabétique magnétique.
- **10** Une base stable et ajustable.
- **<sup>11</sup>** Haut-parleur à très large bande pour un son optimisé.

**Touche OK :** Permet de valider les différents choix et options proposés en cours de programmation ou de configuration. **Navigateur Gauche-Droit :** en état inactif, utiliser cette touche pour passer d'une page à l'autre. En conversation, utiliser cette touche pour se déplacer entre les onglets des appels en cours (appel en cours, appels en attente, appel entrant). Dans l'édition de texte, utiliser cette touche pour naviguer dans la zone de texte.

**Navigateur Haut-Bas :** Permet de faire défiler le contenu d'une page.

**Touche Retour/Quitter :** utilisez cette touche pour revenir à l'étape précédente. Utilisez cette touche pour revenir à la page d'accueil (appui long).

Transférer vos appels en appuyant sur la touche associée à l'icône de transfert.

 $\mathbb{G}$  Flèche fixe : aucun renvoi activé.

 $\mathbb{G}$  Flèche clignotante ou rotative en fonction de l'habillage : renvoi activé.

Le module d'extension virtuel est optionnel et dépend du mode d'affichage défini par votre administrateur. Pour plus de détails, contactez votre administrateur.

((4)

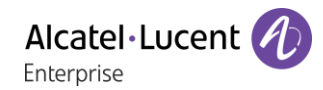

#### <span id="page-27-0"></span> $6.2$ Déclarations de conformité

# **EUROPE**

Cet équipement est conforme aux exigences essentielles des directives suivantes : 2014/53/EU (RED), 2014/30/EU (EMC), 2014/35/EU (LVD), 2009/125/EC (ErP), 2011/65/EU (RoHS).

La déclaration de conformité s'obtient auprès de :

ALE International 32 avenue Kléber – 92700 Colombes, France

ebg\_global\_supportcenter@al-enterprise.com

# **USA et Canada**

Les téléphones dotés de Bluetooth® sont conformes aux Cahiers des charges sur les normes radioélectriques n'exigeant pas de licence d'Industrie Canada. Son fonctionnement est soumis aux deux conditions suivantes : (1) cet équipement ne doit causer aucune interférence nuisible et (2) cet équipement doit supporter toutes les interférences reçues, y compris les interférences entraînant des effets non voulus. Cet équipement a été testé et certifié conforme aux limites définies pour un appareil numérique de classe B énoncées dans l'article 15 des réglementations FCC. Ces limites sont conçues de manière à assurer une protection suffisante contre les interférences nuisibles dans un environnement résidentiel. Cet équipement génère, utilise et peut émettre des fréquences radioélectriques et causer des interférences nuisibles aux communications radio s'il n'est pas installé et utilisé conformément aux instructions. Même dans ce cas, des interférences peuvent se produire dans une installation particulière. Au cas où cet équipement causerait des interférences nuisibles dans la réception de la radio ou de la télévision, qui peuvent être décelées en allumant et en éteignant l'équipement, l'utilisateur devrait tenter de remédier à ces interférences en contactant le revendeur.

# **Exposition aux ondes électromagnétiques**

Cet équipement est conforme aux limites d'exposition aux radiations établies par la FCC/IC et le Conseil Européen dans un environnement non contrôlé. Cet équipement émet de très faibles niveaux d'énergie RF et est réputé conforme sans quantification du débit d'absorption spécifique (DAS).

## **Instructions pour l'utilisateur**

Utilisez ce produit à des températures entre -5°C à +45°C (23°F à 113°F).

Ce produit est prévu uniquement pour une utilisation dans un environnement intérieur. Cet appareil est compatible avec l'utilisation de prothèses auditives (HAC).

### **Protection contre les chocs acoustiques**

Le niveau de pression acoustique maximale pour le combiné est conforme aux normes européenne, américaine et australienne.

## **Directive 2003/10/CE spécifiant les risques liés au bruit au travail**

La sonnerie contribue au bruit global journalier - au réglage maximal, le niveau est de 105 dBA à 60 cm du terminal. Pour réduire le niveau, il est conseillé de : - diminuer le réglage (9 niveau de 5 dB) programmer une sonnerie progressive.

## **Confidentialité**

La confidentialité des communications ne peut pas être assurée lorsque vous utilisez un combiné Bluetooth® ou tout autre dispositif Bluetooth®.

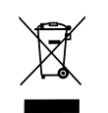

## **Elimination**

La collecte de ces produits en fin de vie doit être opérée de manière sélective et spécifique à l'équipement électronique et aux batteries. Les batteries défectueuses doivent être déposées dans un point de collecte d'élimination des déchets chimiques.

## **Documents associés**

Ces consignes de sécurité et informations réglementaires, ainsi que la documentation utilisateur, sont disponibles dans d'autres langues sur le site Web suivant :

https://www.al-enterprise.com/products.

Le nom et le logo d'Alcatel-Lucent sont des marques commerciales de Nokia utilisées sous licence par ALE. Pour en savoir plus sur les marques utilisées par les sociétés affiliées de la Holding ALE, veuillez consulter : https://www.al-enterprise.com/fr-fr/documentation-juridique/marques-copyright. Toutes les autres marques sont la propriété de leurs titulaires respectifs. Ni la Holding ALE ni ses sociétés affiliées ne peuvent être tenues responsables de l'éventuelle inexactitude des informations contenues dans ce document, qui sont sujettes à modification sans préavis. © 2019 ALE International. Tous les droits sont réservés. www.al-enterprise.com/fr-fr